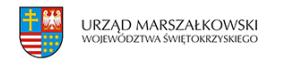

## 10 października 2013

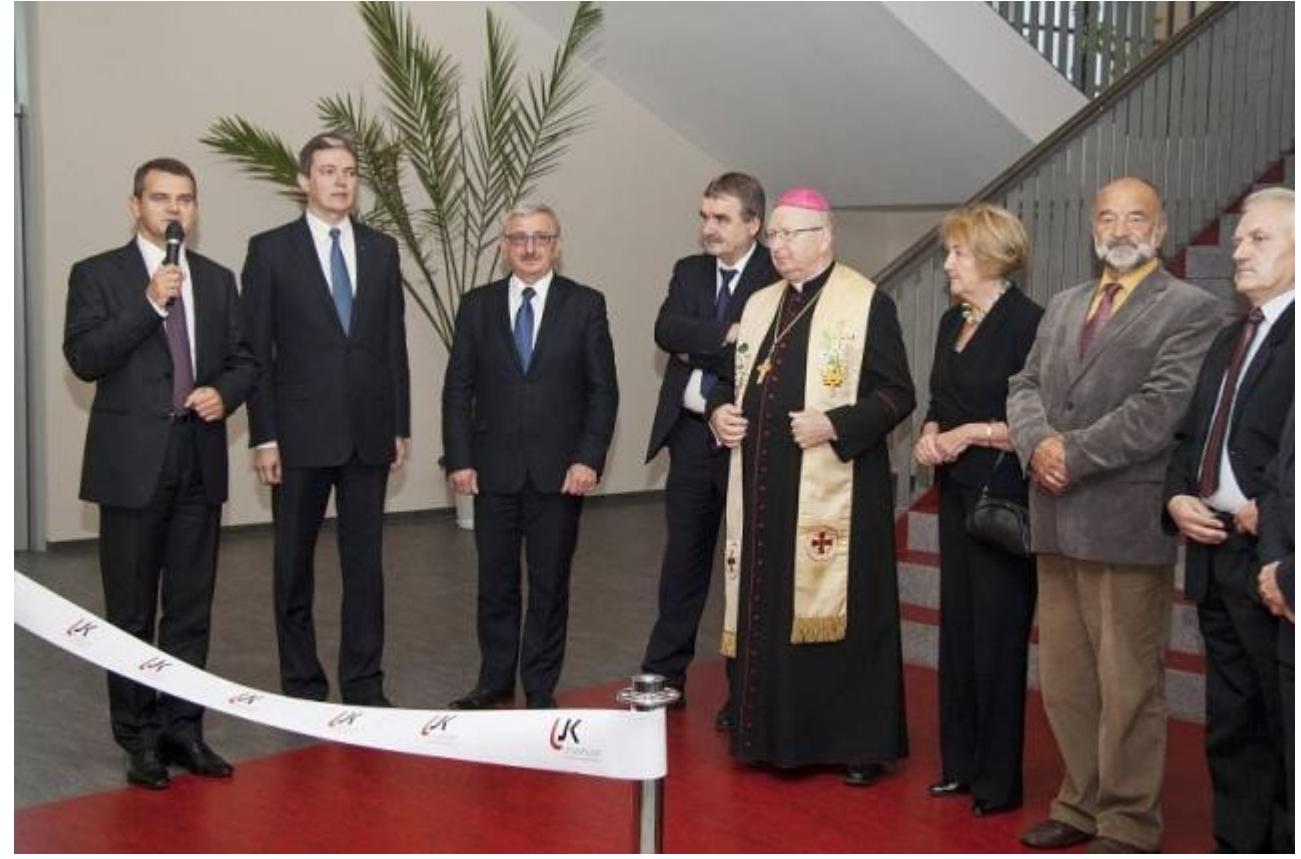

## **Biblioteka Uniwersytecka otwarta**

Ponad 600 tysięcy woluminów, dostęp do specjalistycznych baz oraz możliwość darmowego powielania danych i samodzielnego wypożyczania książek – takie m.in. propozycje ma dla czytelników otwarta w czwartek, 10 października Biblioteka Uniwersytecka w Kielcach. W uroczystości uczestniczyli: marszałek Adam Jarubas i Jacek Kowalczyk, dyrektor Departamentu Promocji, Edukacji, Kultury, Sportu i Turystyki Urzędu Marszałkowskiego.

Obiekt powstał w ramach wartego ponad 160 milionów złotych projektu, współfinansowanego z Programu Operacyjnego Rozwój Polski Wschodniej. Za te pieniądze m.in. rozbudowano i zmodernizowano Wydział Matematyczno-Przyrodniczy, wybudowano Centrum Języków Obcych oraz Bibliotekę Uniwersytecką z Uniwersyteckim Centrum Danych.

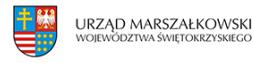

Marszałek Adam Jarubas stwierdził, że patrząc na Bibliotekę Uniwersytecką ale też na inne nowoczesne obiekty tej uczelni, pieniądze zaangażowane w inwestycje UJK wykorzystane są z ogromnym pożytkiem dla świętokrzyskiej edukacji.

– Warto inwestować w naukę, bo to przekłada się na większą sprawność intelektualną i gospodarczą aktywność mieszkańców Ziemi Świętokrzyskiej – podkreślił **Adam Jaruba**s.

Zbiory biblioteki to pond 600 tysięcy woluminów. Książki można wypożyczyć za pośrednictwem bibliotekarza, albo za pomocą urządzeń do samowypożyczania. Tak samo wyglądają zwroty – książkę można oddać tradycyjnie, albo za pomocą całodobowej wrzutni. W bibliotece jest dostęp do wielodziedzinowej bazy tekstowej obejmującej nauki ścisłe, medyczne, humanistyczne, psychologię itd. Czytelnicy będą mieli możliwość bezpłatnego kopiowania materiałów, z których będą korzystać. W obiekcie jest 60 nowoczesnych komputerów z dostępem do szybkiego Internetu. Biblioteka dysponuje także centrum digitalizacji zbiorów, interaktywnymi tablicami oraz szeregiem ułatwień dla osób niepełnosprawnych. Słabowidzący mogą skorzystać z opcji powiększenia zawartości ekranu, linijki i drukarki brajlowskiej, przenośnych lup elektronicznych, auto-lektora i powiększalników ekranowych.

*Źródło: [www.wrota-swietokrzyskie.pl](http://www.wrota-swietokrzyskie.pl)*

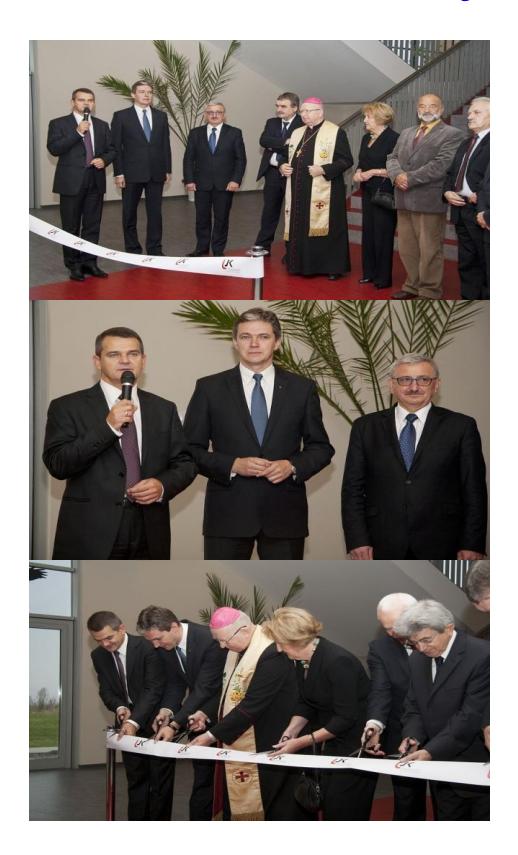

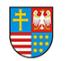

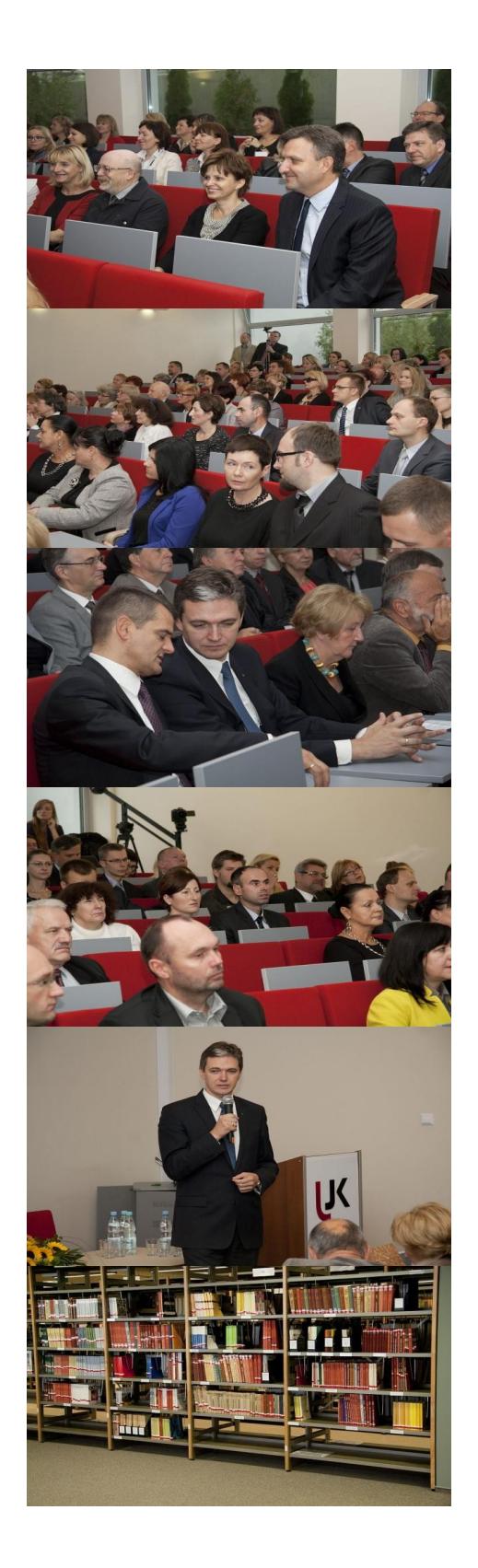

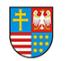

## Biblioteka Uniwersytecka otwarta | 4

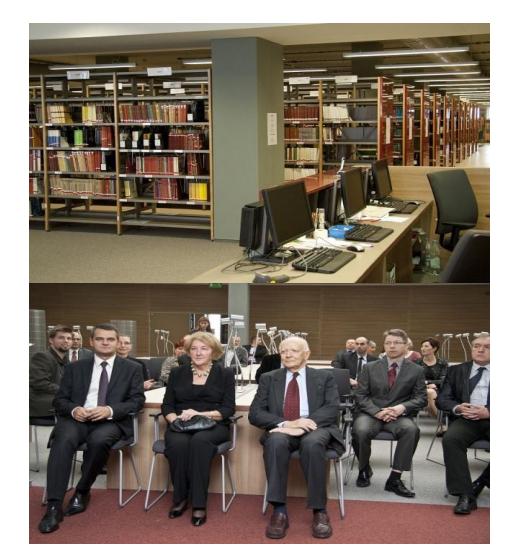